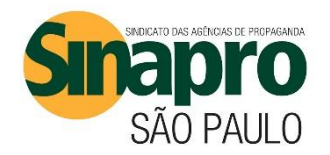

## **Tabela para cálculo da Contribuição Sindical Patronal - Vigência 2018**

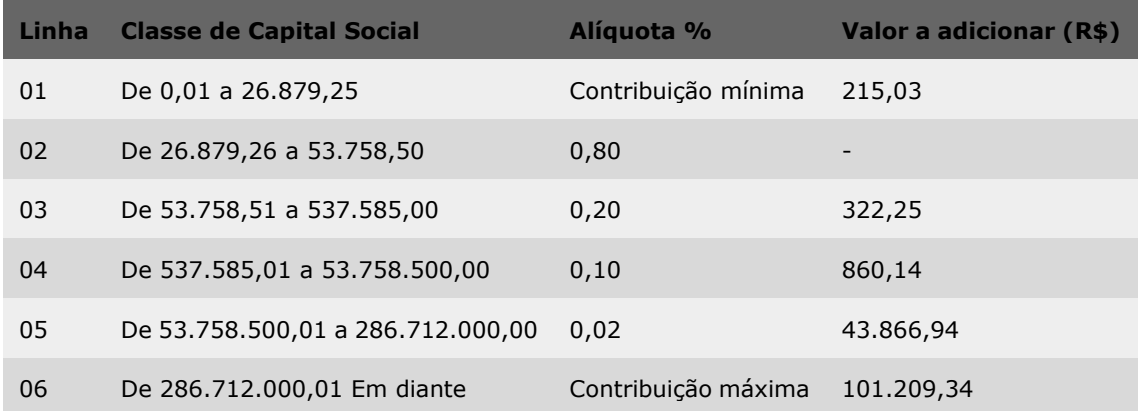

## **Vencimento: 31/01/2018**

A Guia GRCSU é gerada automaticamente pelo sistema e o cálculo também é automático. Para gerar a guia GRCSU**,** acesse: <http://www.sinaprosp.org.br/guiagrcs.php> **EMISSÃO DE NOVO BOLETO: PERÍODO: 2018 ANO: 2018 – clicar em PESQUISAR CAPITAL SOCIAL: Preencher o campo com o capital social registrado em 2018.**

## **Modo de Calcular**

I - Enquadre o capital social na "classe de capital" correspondente;

II - Multiplique o capital social pela alíquota correspondente à linha onde for enquadrado o capital; III - Ao resultado encontrado adicione o valor da coluna "Valor a adicionar", relativo a linha do enquadramento do capital;

**Exemplo Prático de Cálculo - Capital Social de R\$ 100.000,00**

I - **Classe de enquadramento** ..........: 53.758,51 até 537.585,00 (Linha 3) II - **Alíquota corresp. à linha 3**……...: 0,20% ou 0,002 **Multiplicação:** 100.000,00 x 0,20% = 200,00 III - **Valor a adicionar (linha 3)** ...........: 322,25 IV- **Contribuição devida** .....................: 200,00 + 322,25 = 522,25

Representamos as agências nas negociações anuais da Convenção Coletiva e defendemos seus interesses coletivos com forte atuação do nosso departamento jurídico. Desenvolvemos ainda vários benefícios exclusivos às filiadas, tais como a parceria com o IBOPE Media, que disponibiliza até 90% de desconto em seus produtos. Acesse [www.sinaprosp.org.br/servicos](http://www.sinaprosp.org.br/servicos) e confira.

Dúvidas podem ser esclarecidas pelo e-mail [atendimento@sinaprosp.org.br](mailto:atendimento@sinaprosp.org.br) ou pelos fones (11) 3035-0099 e 3035-0097.